## **Hauptprogramm**

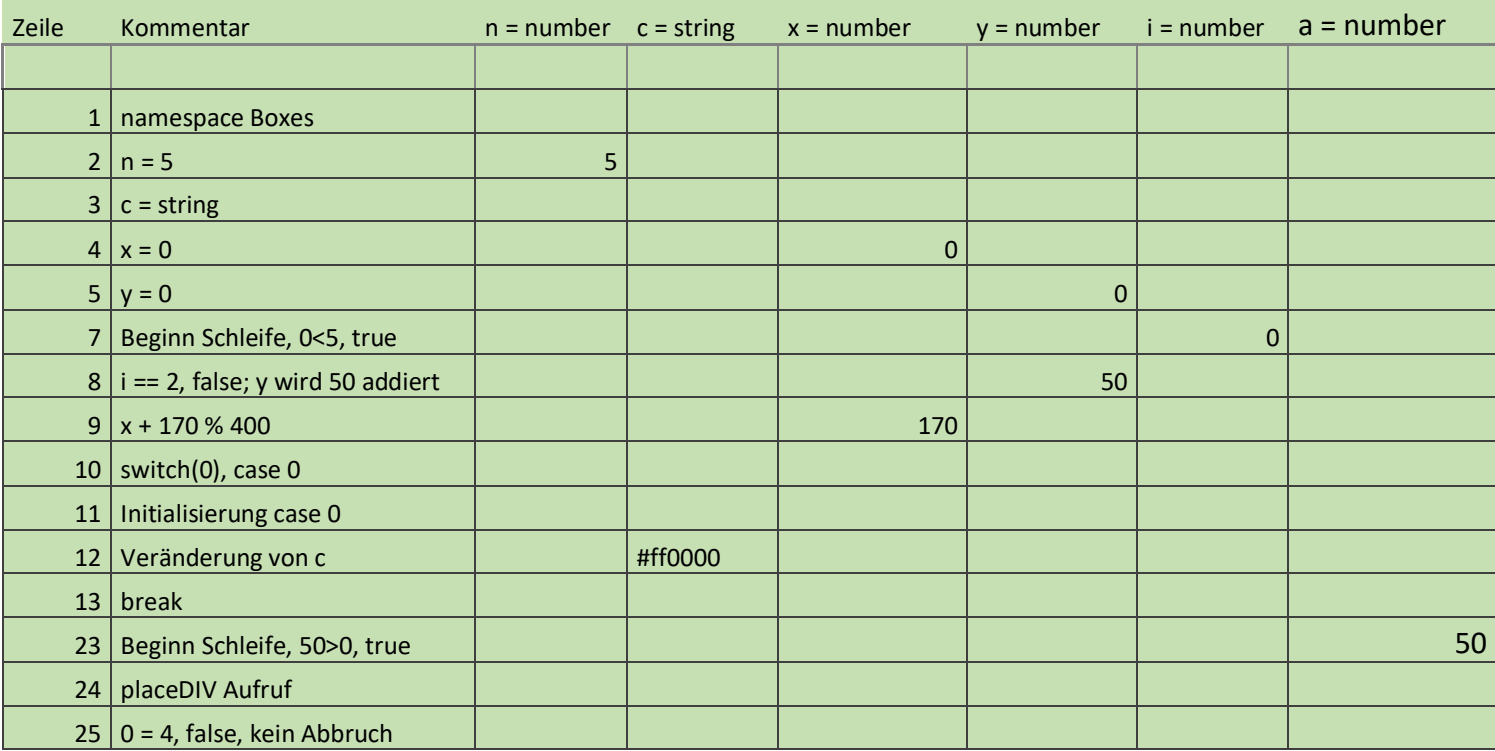

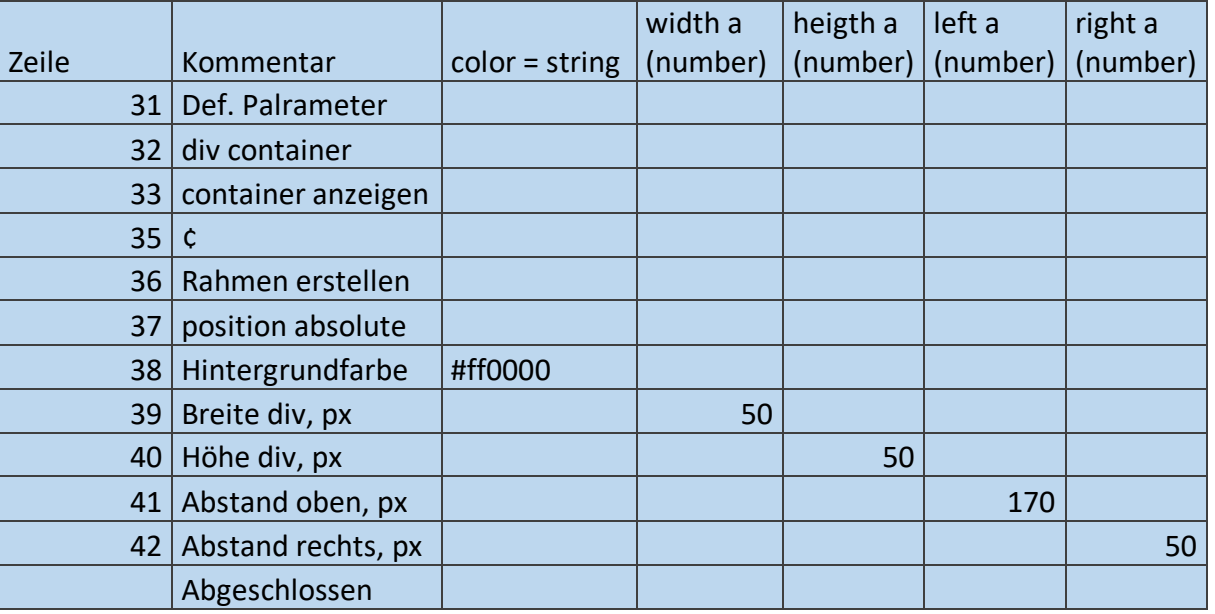

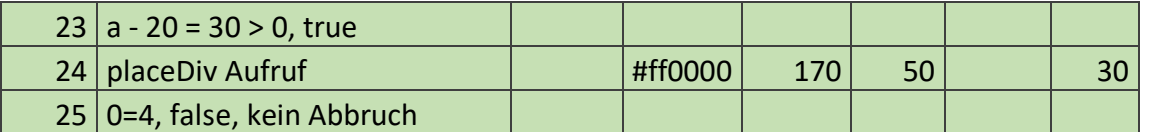

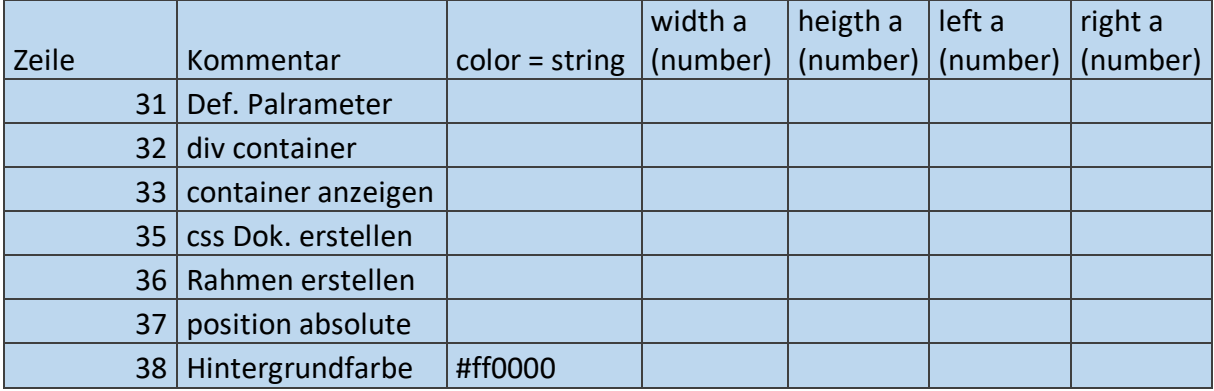

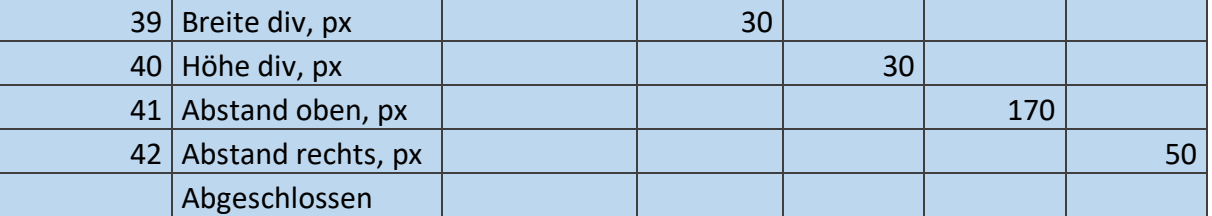

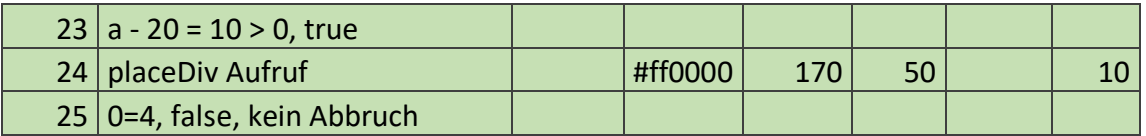

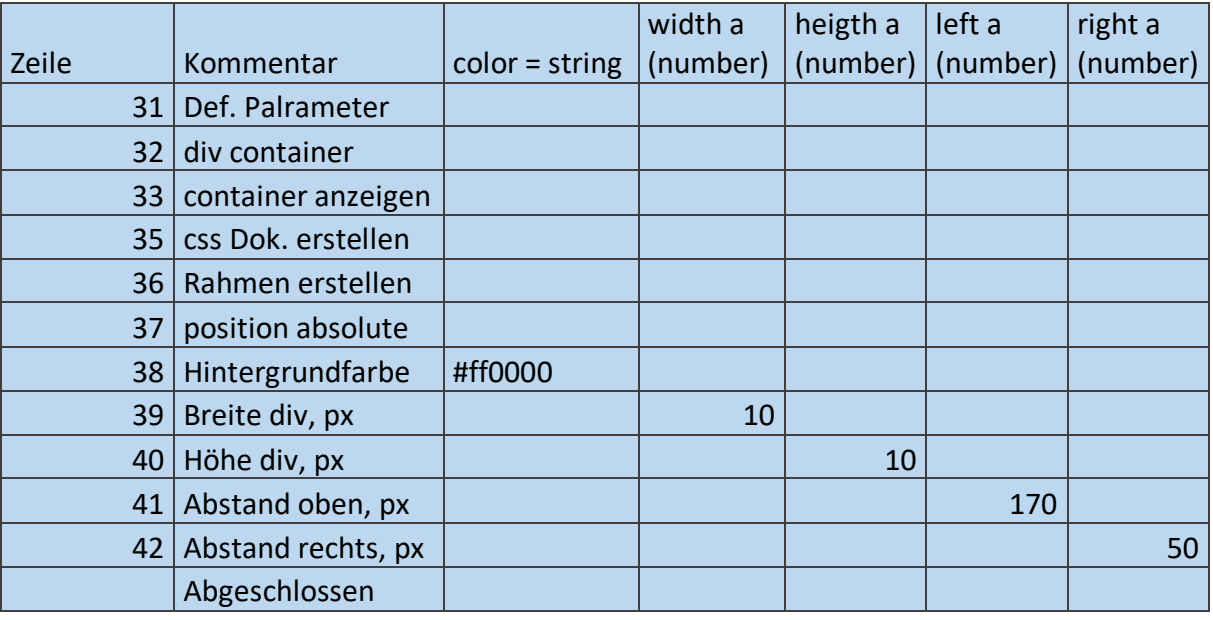

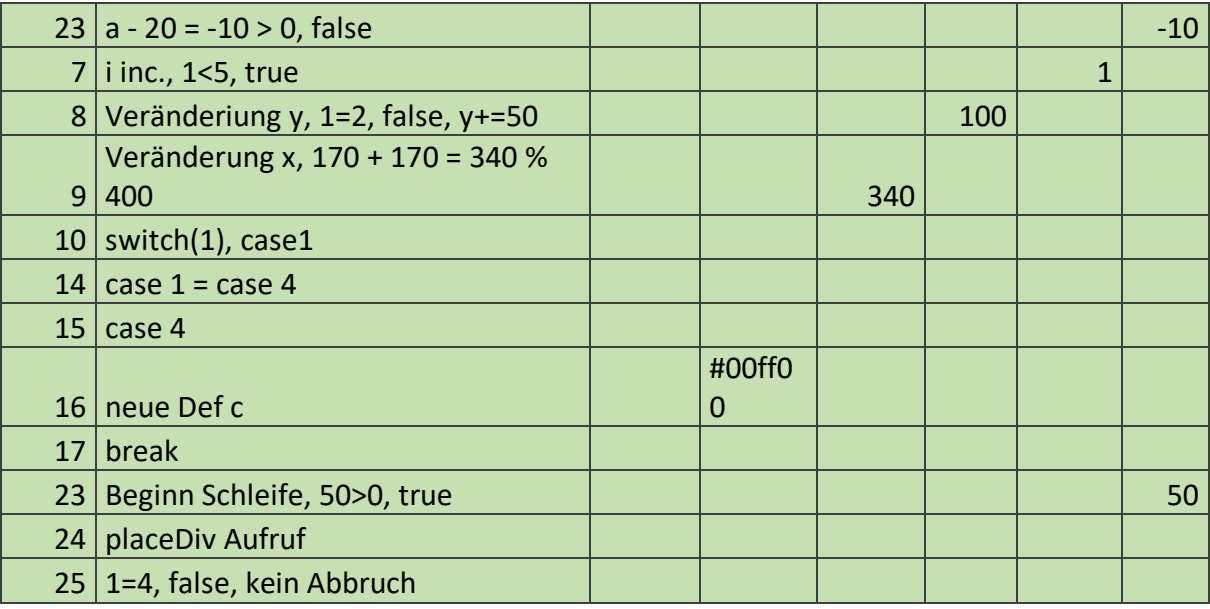

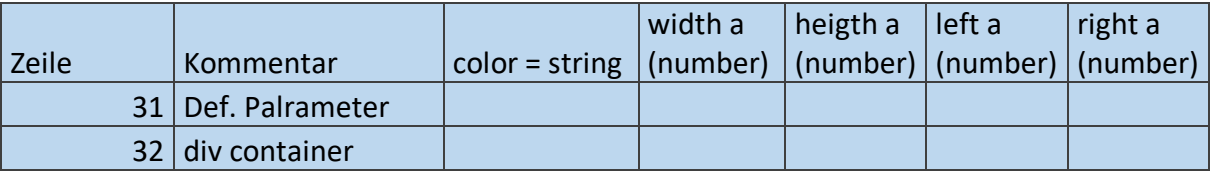

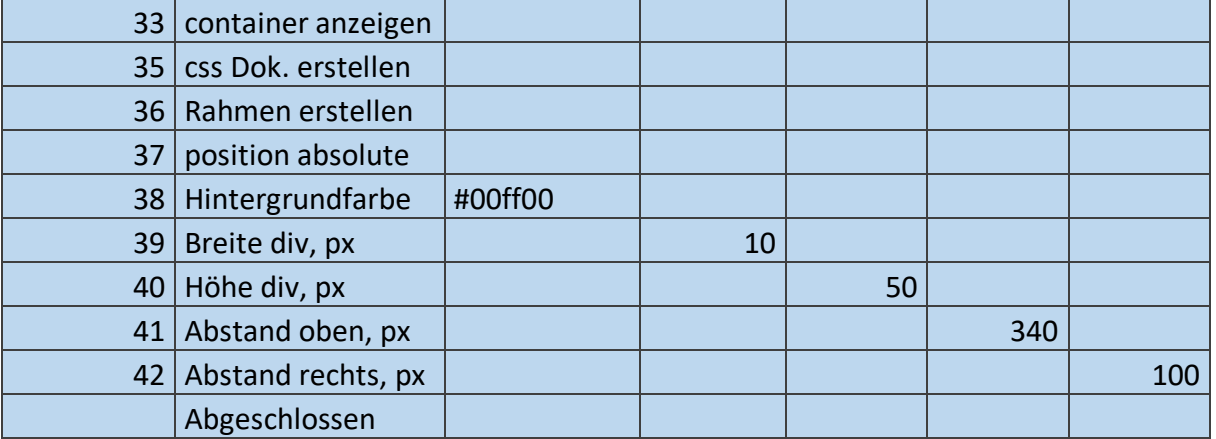

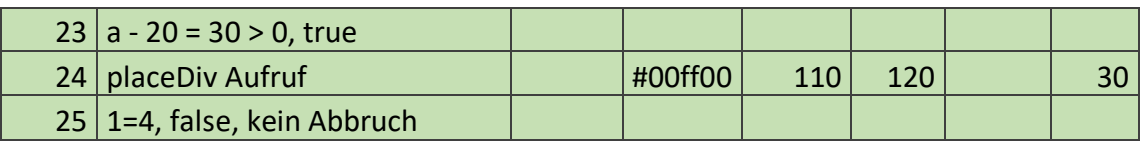

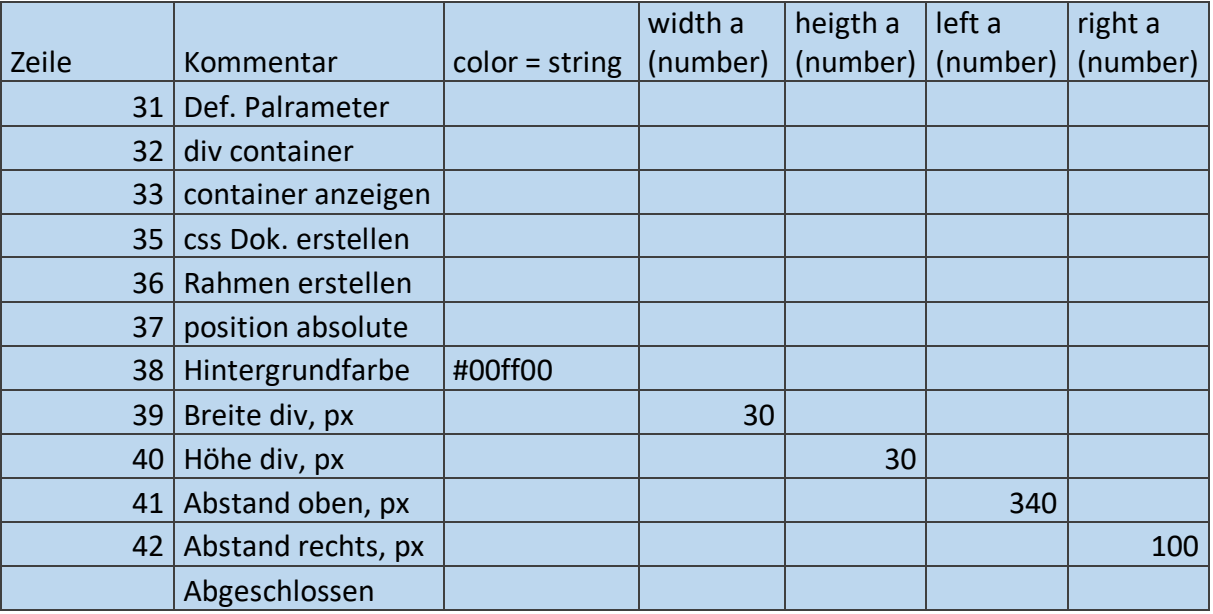

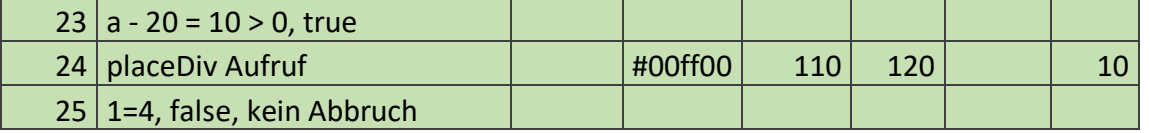

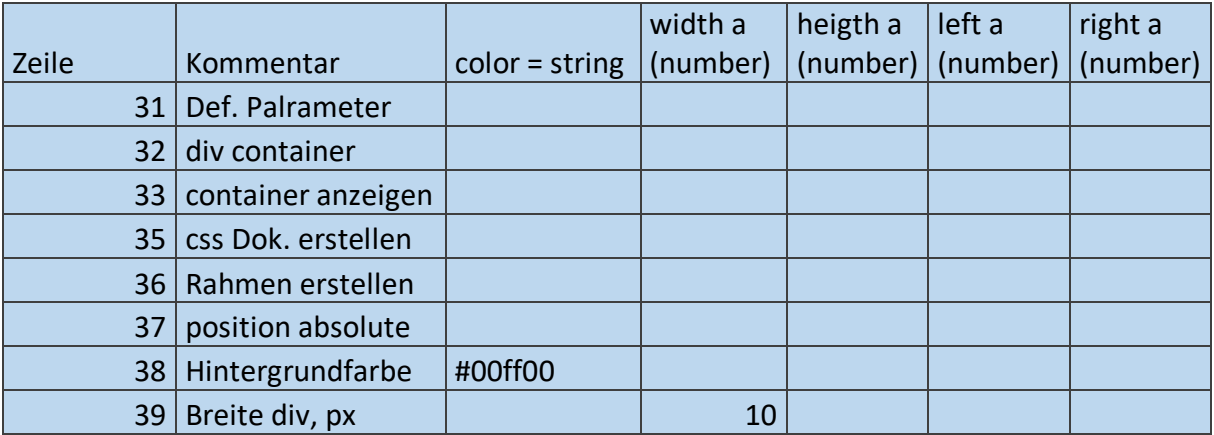

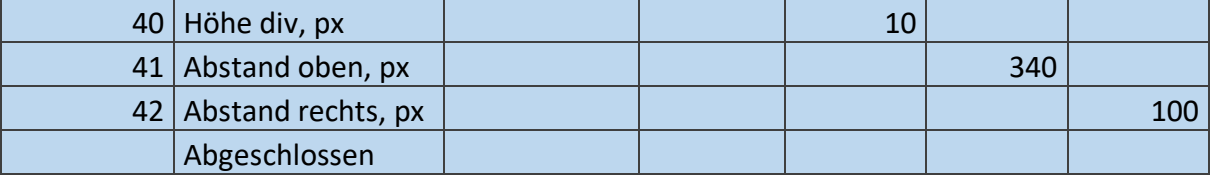

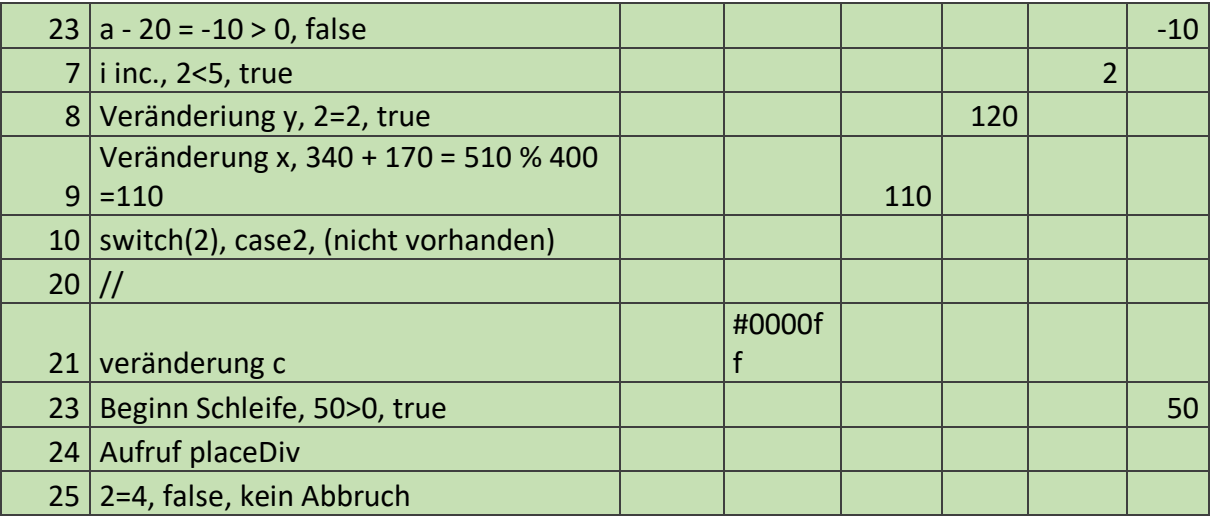

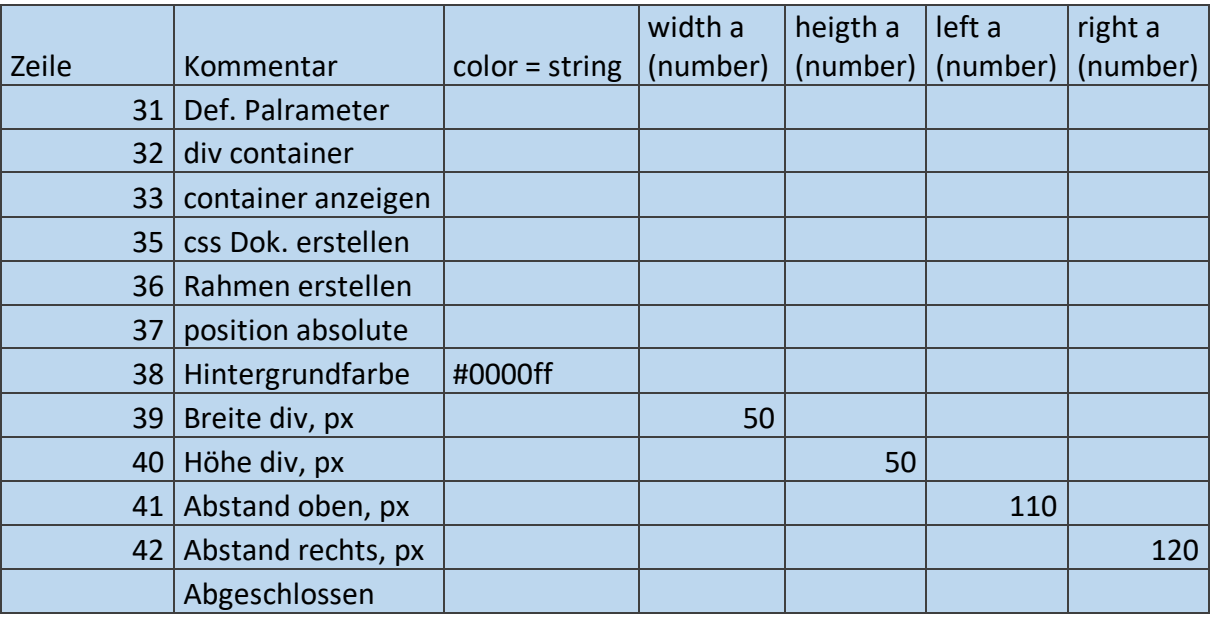

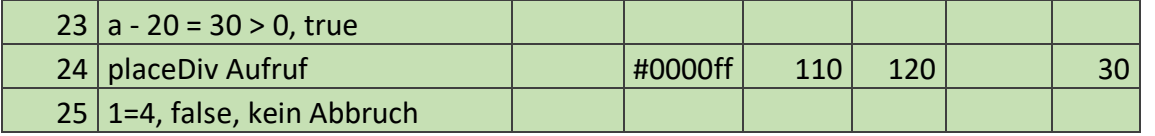

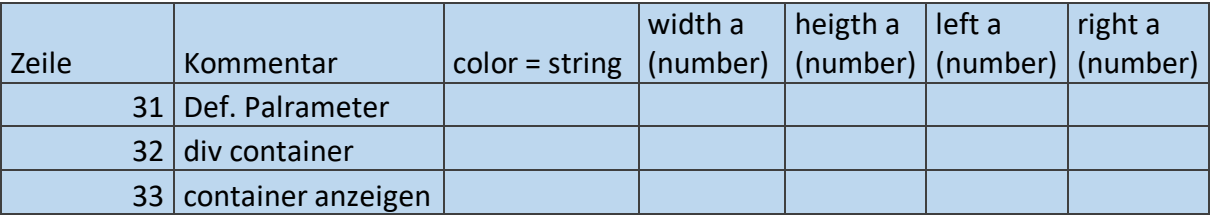

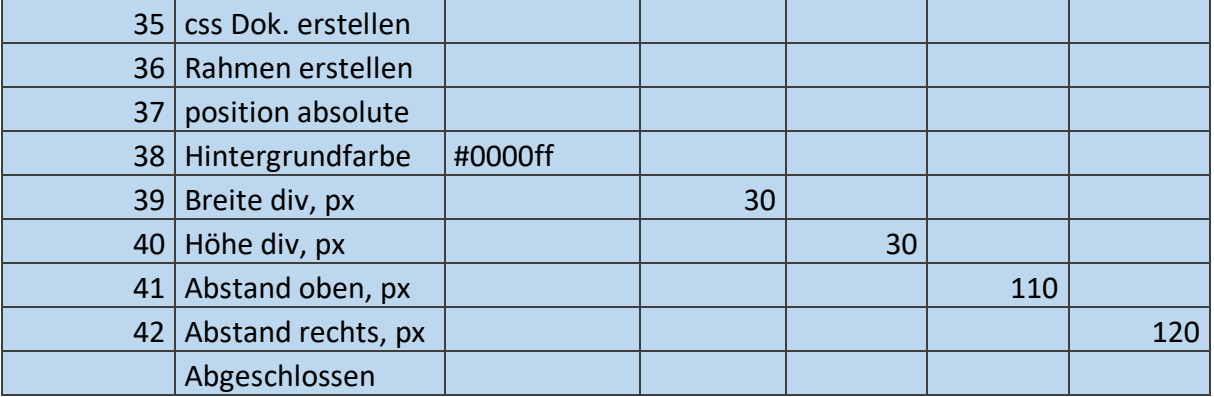

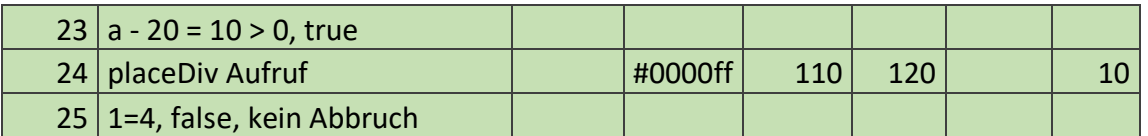

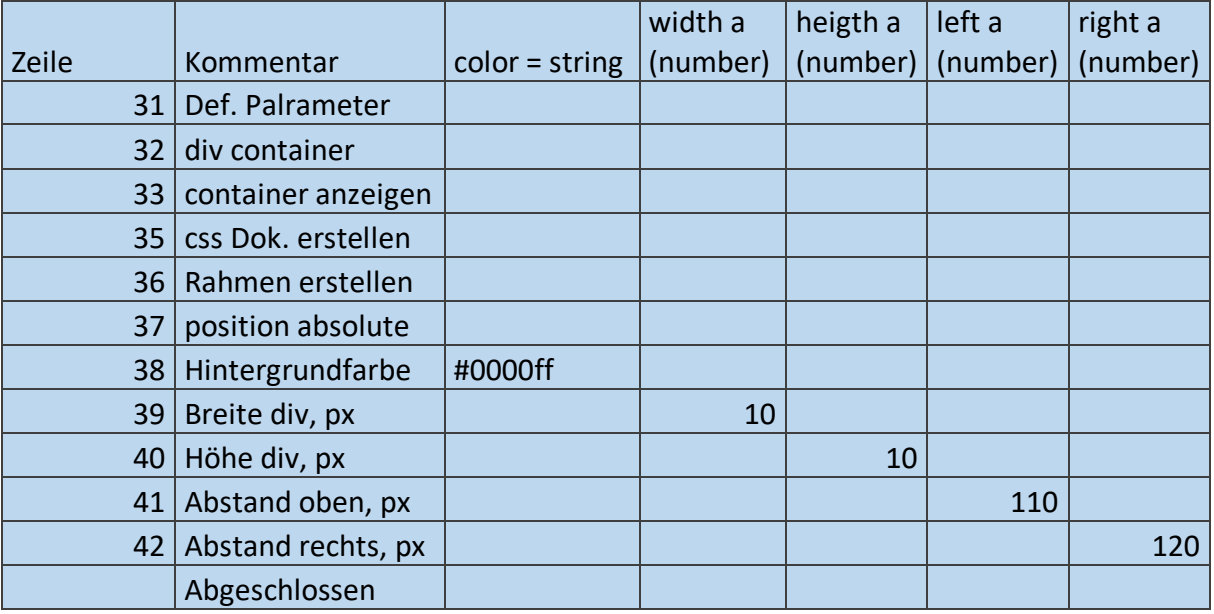

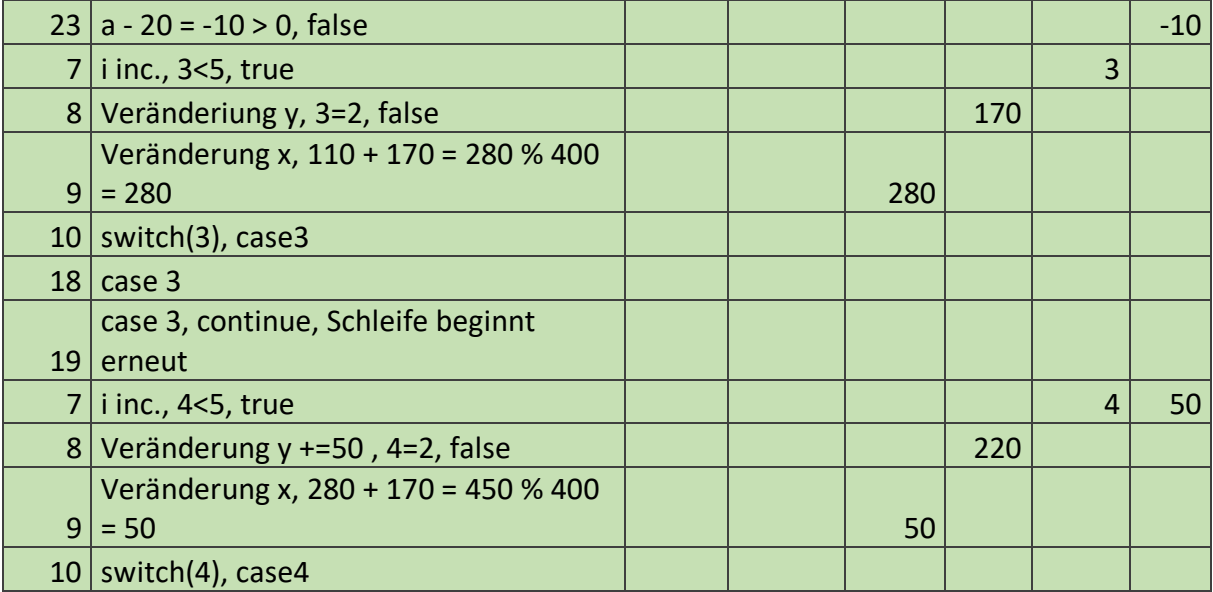

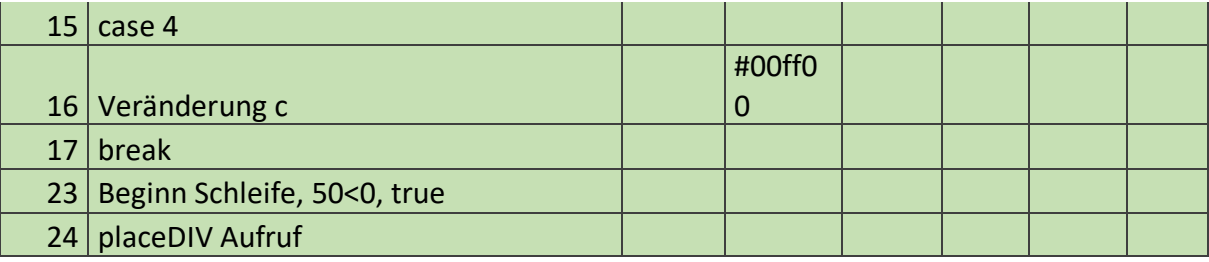

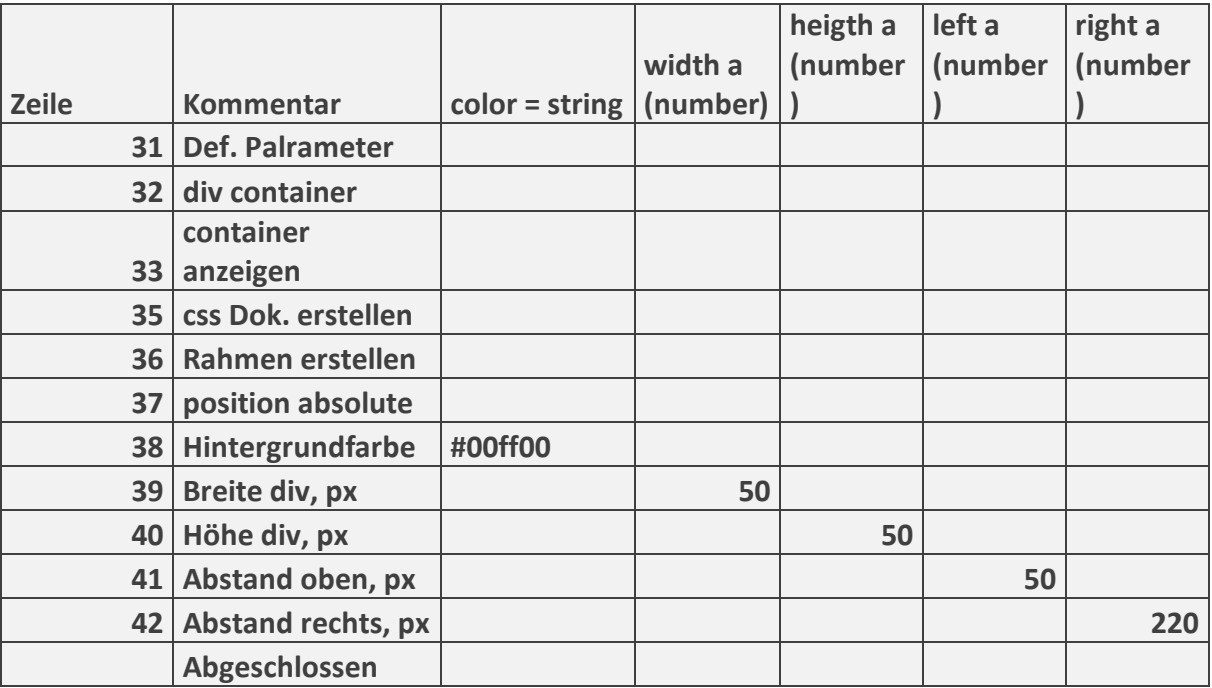

 $25 \, | 4 = 4$ , true

 $26$  break

27 i inc. 5<5, false -> Beendet